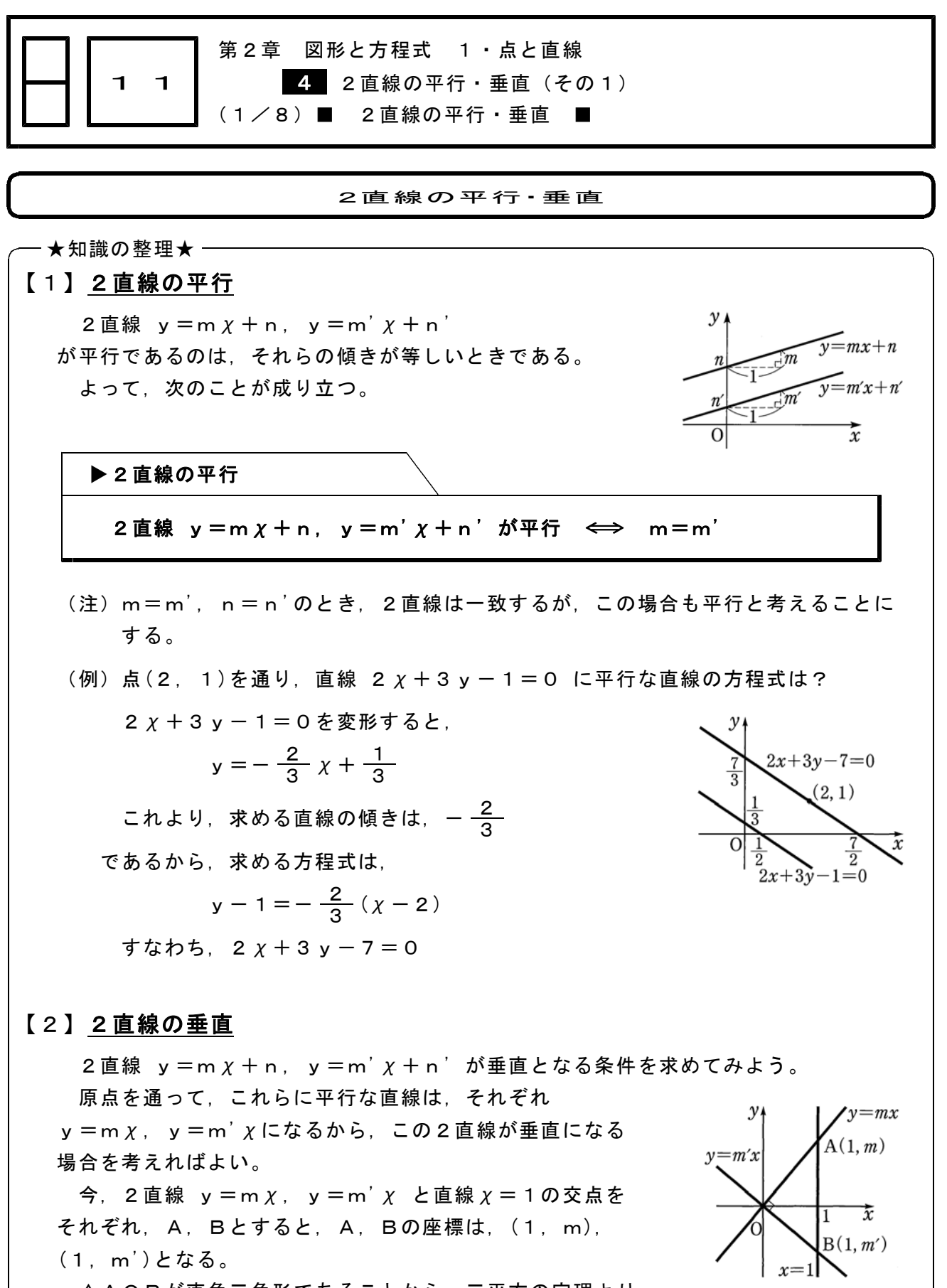

△AOBが直角三角形であることから,三平方の定理より  $AB^2 = OA^2 + OB^2$  …

$$
(m-m')^{2} = (1+m^{2}) + (1+m')^{2} \cdots (2)
$$

(次のページへつづく)

□□ 【点と直線 No. 1 1 (1/8) 】 - 〈2枚目/2枚〉

Æ(前のページからのつづき)

これより, mm' = - 1 …3

逆に,③が成り立つと,②も成り立ち,したがって①も成り立つので,これらの2 直線は垂直である。

## ▶2直線の垂直

2直線 y = m  $\chi$  + n, y = m'  $\chi$  + n' が垂直 ⇔ mm' = − 1

 $(\overline{M})$ 点(3, 1)を通り, 直線 4  $\chi$  - 2 y - 3 = 0 に垂直な直線の方程式は? 直線  $4x - 2y - 3 = 0$  の傾きは2であり,  $4x - 2y - 3 = 0$  $\mathcal{Y}$ この直線に垂直な直線の傾きをmとすると,  $2 m = -1 \pm 1$ ,  $m = -\frac{1}{2}$  $x+2y-5=0$  $\frac{8}{2}$  $(3, 1)$ よって, 求める直線の方程式は,  $y-1=-\frac{1}{2}$   $(\chi-3)$  $\frac{1}{3}$   $\frac{1}{4}$   $\frac{1}{6}$   $\frac{1}{6}$   $\frac{1}{6}$   $\frac{1}{7}$   $\frac{1}{8}$   $\frac{1}{10}$   $\frac{1}{2}$   $\frac{1}{9}$   $\frac{1}{2}$   $\frac{1}{9}$   $\frac{1}{2}$   $\frac{1}{9}$   $\frac{1}{2}$   $\frac{1}{9}$   $\frac{1}{2}$   $\frac{1}{9}$   $\frac{1}{2}$   $\frac{1}{9}$   $\frac{1}{2}$   $\frac{1}{9}$ 

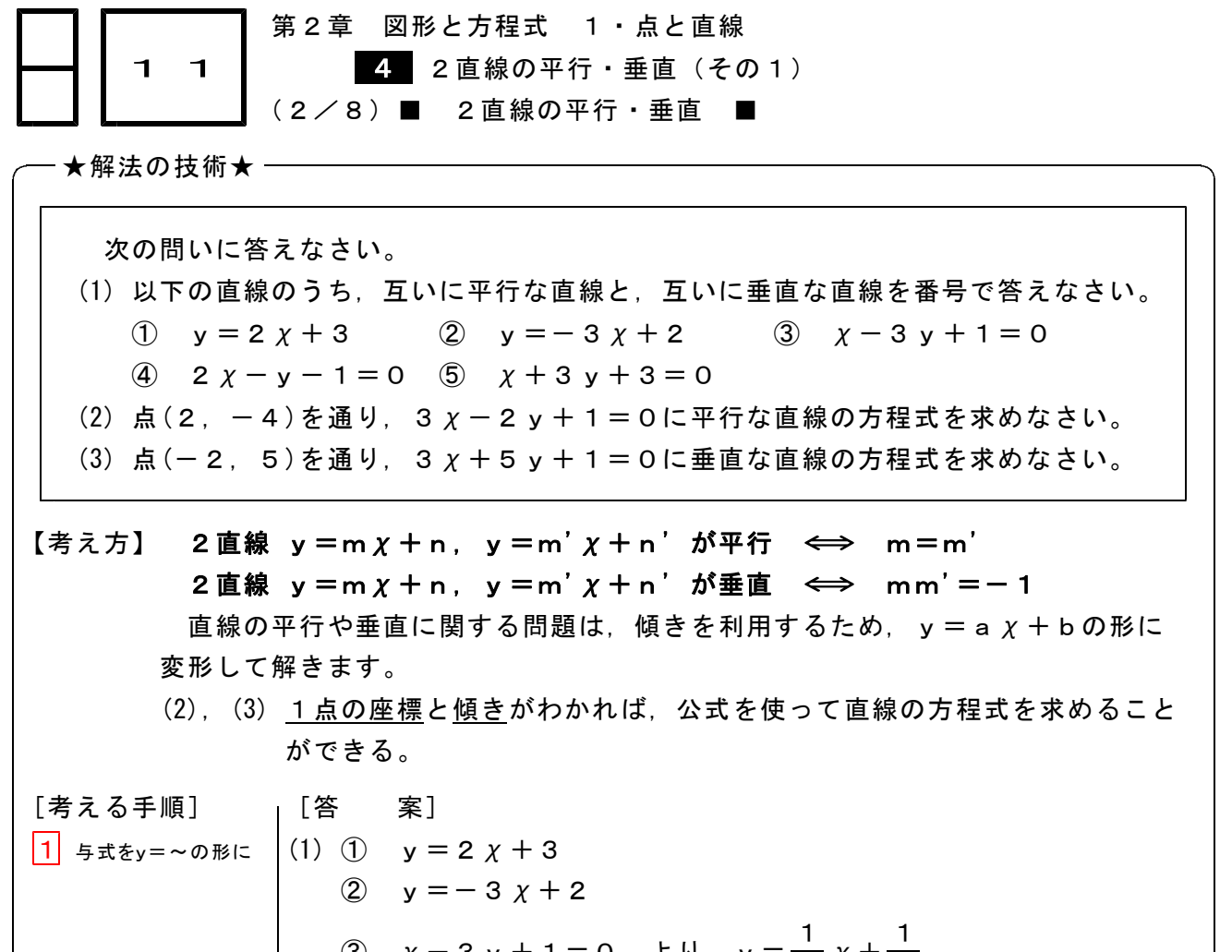

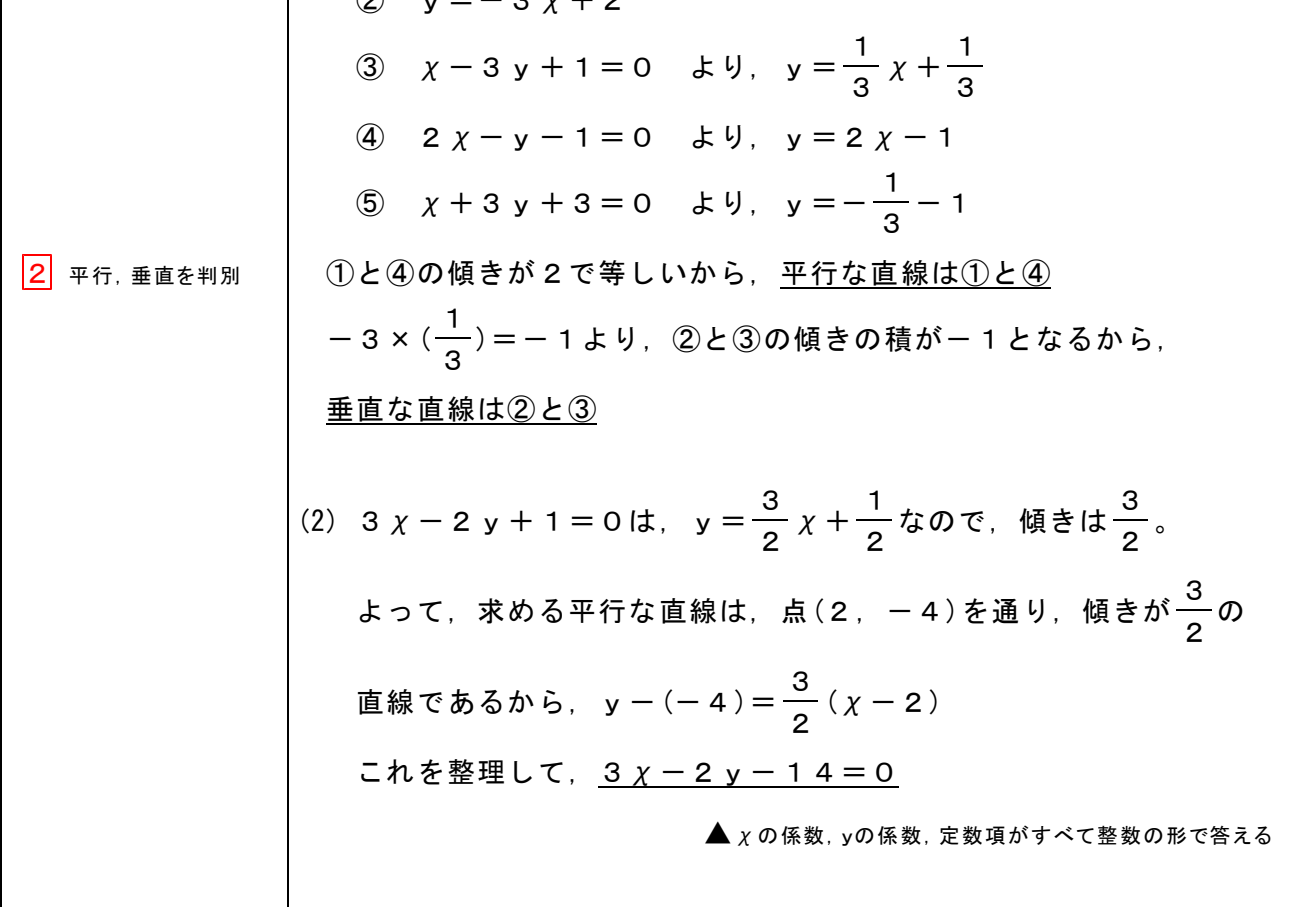

## □□ ■ 【 点と直線 No. 1 1 (2/8) 】 - 〈2枚目/2枚〉

Æ(前のページからのつづき)

(3) 
$$
3 \times + 5 \times + 1 = 0
$$
 は,  $\times = -\frac{3}{5} \times -\frac{1}{5} \times 0$ で, 頃きは $-\frac{3}{5} \times$   
\n $-\frac{3}{5} \times (\frac{5}{3}) = -1 \times 1$ ,  
\n求のる重直な直線は, 点(− 2, 5)を通り, 頃きが $\frac{5}{3}$ の  
\n直線であるから,  $\times - 5 = \frac{5}{3} (\times + 2)$   
\nI.かを整理して,  $\frac{5 \times -3 \times + 25 = 0}{\text{A} \times 0.6$  紩,  $\frac{1}{2}$  紭頃がすベて整数の形でi5え

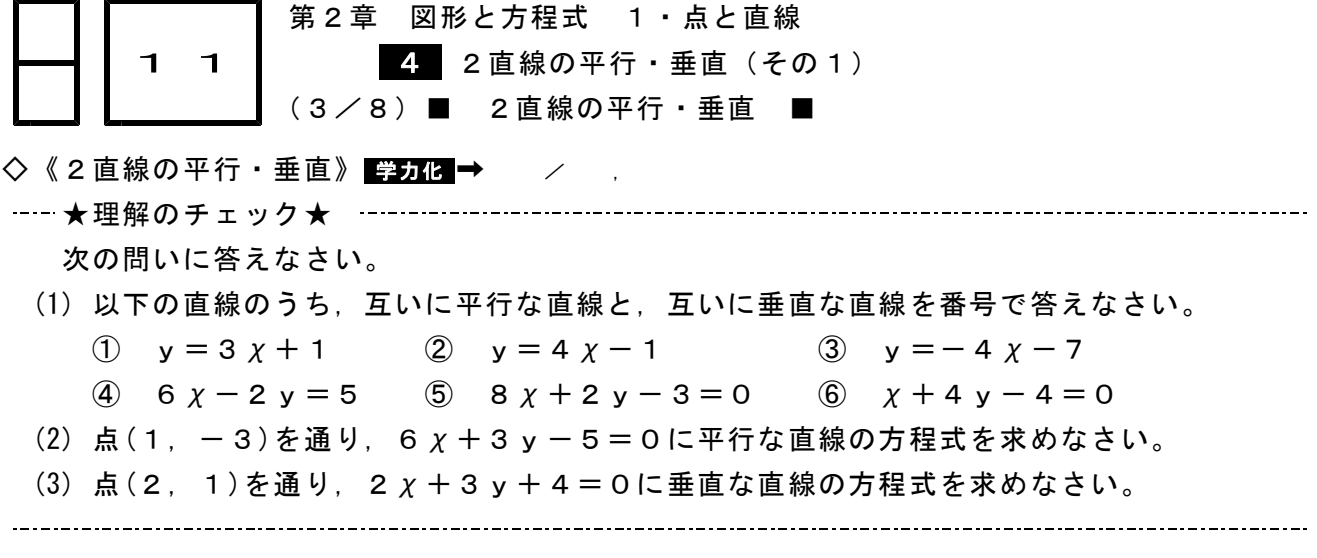

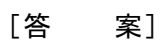

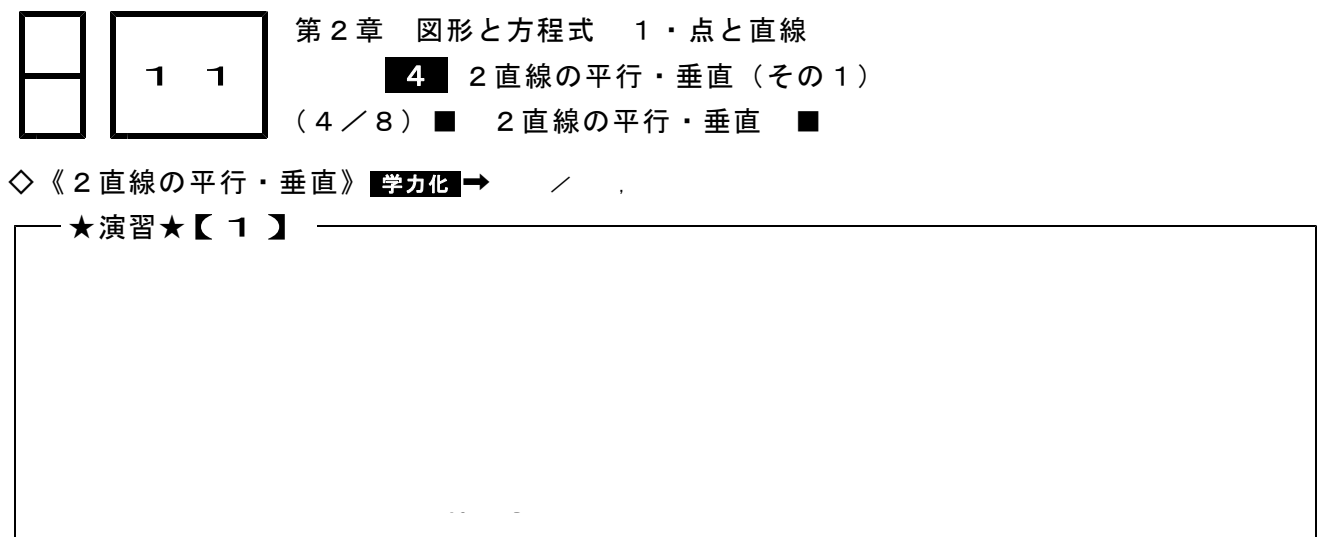

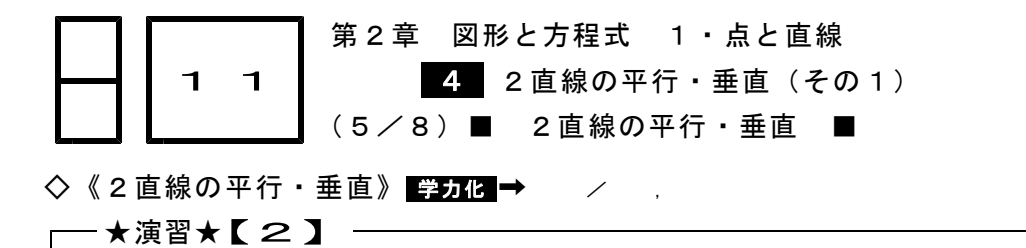

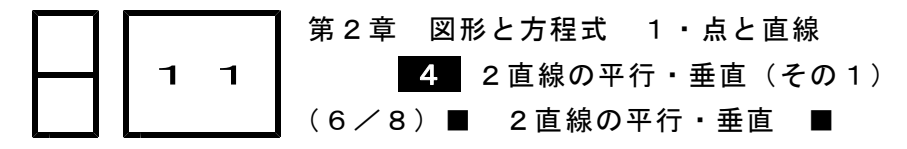

◇《2直線の平行》 <mark>学力化</mark> → / ,

━ ★演習★【3】 ━━━━

2直線 a  $\chi$  - 4 y = 6, 2  $\chi$  + y = 1 が平行になるように, 定数 a の値を定めなさい。

【考え方】平行な2直線は,傾きが等しい。

y=…の形にそろえて比較する。

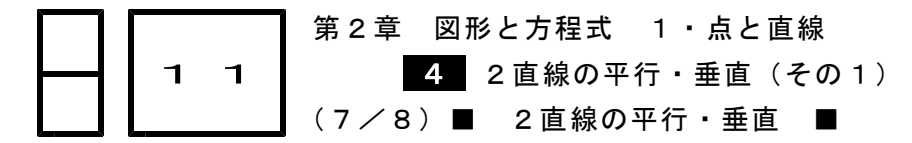

◇《2直線の垂直》 学力化 → シングリック

─★演習★【4】 ──

2直線 a  $\chi$  + (2 a - 3) y + 4 = 0, a  $\chi$  - 3 y + 2 = 0 が垂直になるように, 定数 aの値を定めなさい。

2

【考え方】・2直線 y = m  $\chi$  + n, y = m'  $\chi$  + n' が垂直 ⇔ mm' = - 1  $\cdot$  a  $\chi$  + (2 a - 3) y + 4 = 0  $\&$  U, (2 a - 3) y = - a  $\chi$  - 4  $\&$  U, 次の2通りに場合分けして考える。 (i) 2 a - 3 = 0, すなわち, a =  $\frac{3}{2}$ のとき,

(ii) 
$$
2a-3\neq0
$$
, すなわち,  $a\neq\frac{3}{2}0$ とき,

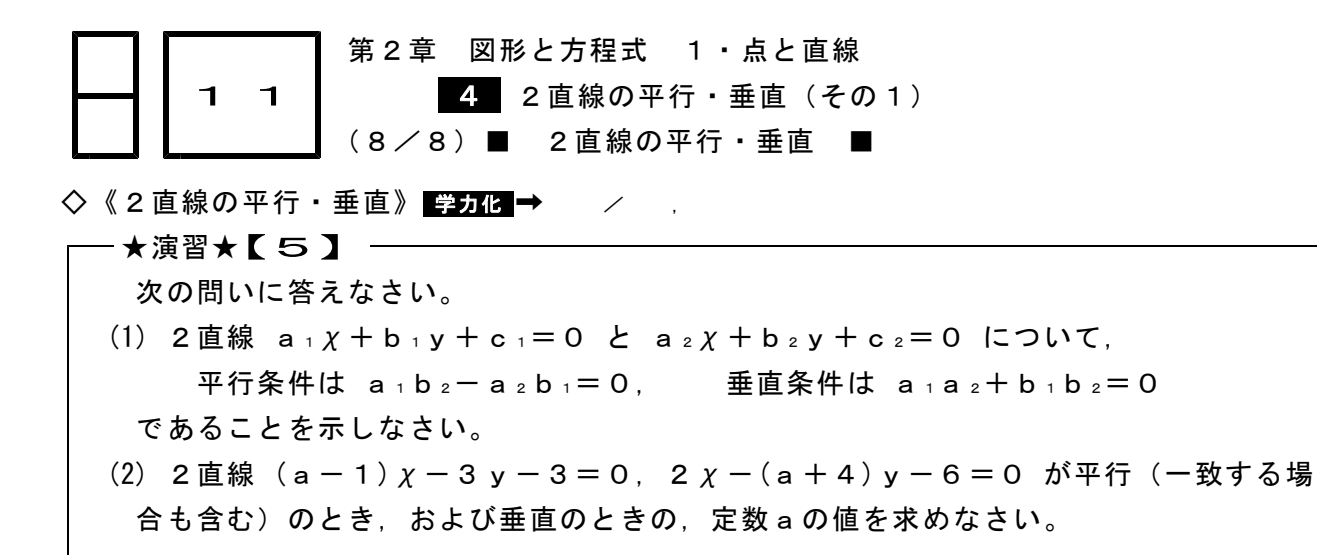

【考え方】(1) 2直線 y=mχ+n,y=m'χ+n' について, 2直線が平行  $\iff$  m=m' 2直線が垂直  $\iff$  mm' = - 1 (2) (1)の結果を使う。